## MAULANA ABUL KALAM AZAD UNIVERSITY OF TECHNOLOGY, WEST BENGAL UL KALAM AZAD UNIVERSITY OF TECHNOLOGY, WEST BENGAL<br>(Formerly West Bengal University of Technology)<br>Syllabus of B.Sc. In VFX Film Making<br>(Effective from 2023-24 Academic Sessions)<br>Semester 3<br>Paper Name: Introduction to Mot LAM AZAD UNIVERSITY OF TECHNOLOGY, WEST BENGAL<br>
Erly West Bengal University of Technology)<br>
Syllabus of B.Sc. In VFX Film Making<br>
ective from 2023-24 Academic Sessions)<br>
Semester 3<br>
Paper Name: Introduction to Motion Graph (Effective from 2023-24 Academic Sessions) SITY OF TECHNOLOGY, WEST BENGAL<br>Iversity of Technology)<br>VFX Film Making<br>Academic Sessions)<br>Semester 3<br>oduction to Motion Graphics<br>Code: BVFM 301<br>edit Points - 3 M AZAD UNIVERSITY OF TECHNOLOGY, WEST BENGAL<br>V West Bengal University of Technology)<br>Ilabus of B.Sc. In VFX Film Making<br>ive from 2023-24 Academic Sessions)<br>Semester 3<br>Paper Name: Introduction to Motion Graphics<br>Paper Code: IIVERSITY OF TECHNOLOGY, WEST BENGAL<br>gal University of Technology)<br>Sc. In VFX Film Making<br>223-24 Academic Sessions)<br>Semester 3<br>e: Introduction to Motion Graphics<br>Paper Code: BVFM 301<br>Credit Points - 3<br>otal Contact Hours – RSITY OF TECHNOLOGY, WEST BENGAL<br>University of Technology)<br>In VFX Film Making<br>24 Academic Sessions)<br>Semester 3<br>atroduction to Motion Graphics<br>per Code: BVFM 301<br>Credit Points - 3<br>Contact Hours – 75<br>roduce students to the f INIVERSITY OF TECHNOLOGY, WEST BENGAL<br>Ingal University of Technology)<br>S.Sc. In VFX Film Making<br>2023-24 Academic Sessions)<br>Semester 3<br>me: Introduction to Motion Graphics<br>Paper Code: BVFM 301<br>Credit Points - 3<br>Total Contact

MAULANA ABUL KALAM AZAD UNIVERSITY OF TECHNOLOGY, WEST BENGAL<br>
(Formerly West Bengal University of Technology)<br>
Syllabus of B.Sc. In VFX Film Making<br>
(Effective from 2023-24 Academic Sessions)<br>
Semester 3<br>
Paper Code: BVFM MAULANA ABUL KALAM AZAD UNIVERSITY OF TECHNOLOGY, WEST BENGAL<br>
(formerly West Bengal University of Technology)<br>
syllabus of B.S.c. In VFX Film Making<br>
(Effective from 2023-24 Academic Sessions)<br>
Semester 3<br>
Paper Name: Int MAULANA ABUL KALAM AZAD UNIVERSITY OF TECHNOLOGY, WEST BENGAL<br>
(Formerly West Bengal University of Technology)<br>
Syllabus of B.Sc. In VFX Film Making<br>
(Effective from 2023-24 Academic Sessions)<br>
Semester 3<br>
Paper Name: Intr MAULANA ABUL KALAM AZAD UNIVERSITY OF TECHNOLOGY, WEST BENGAL<br>
(Formerly West Bengal University of Technology)<br>
Syllabus of B.S.c. In VFX Film Making<br>
(Effective from 2023-24 Academic Sessions)<br>
Semester 3<br>
Paper Name: Int motion graphics (Form ACALM MAZU UNIVENTIV OF TECHNOLOGY, WEST BENGAL<br>
(Formerly West Bengal University of Technology)<br>
Syllabus of B.Sc. In VFX Film Making<br>
(Effective from 2023-24 Addemic Sessions)<br>
Semester 3<br>
Paper Na From Weyner West Derivative of Sice. In VFX Film Making<br>
(Effective from 2023-24 Academic Sessions)<br>
Semester 3<br>
Paper Code: BVFM 301<br>
Credit Points - 3<br>
Paper Code: BVFM 301<br>
Credit Points - 3<br>
Total Contact Hours - 75<br>
T syntanus or B.23-24 Academic Sessions)<br>
(Effective from 2023-24 Academic Sessions)<br>
Semester 3<br>
Paper Name: Introduction to Motion Graphics<br>
Paper Code: BVFM 301<br>
Credit Points - 3<br>
Total Contact Hours – 75<br>
Course Objecti Summeter 3<br>
Paper Name: Introduction to Motion Graphics<br>
Paper Code: BVFM 301<br>
Credit Points - 3<br>
Total Contact Hours - 75<br>
Course Objective: This course aims to introduce students to the fundamental principles of motion<br>

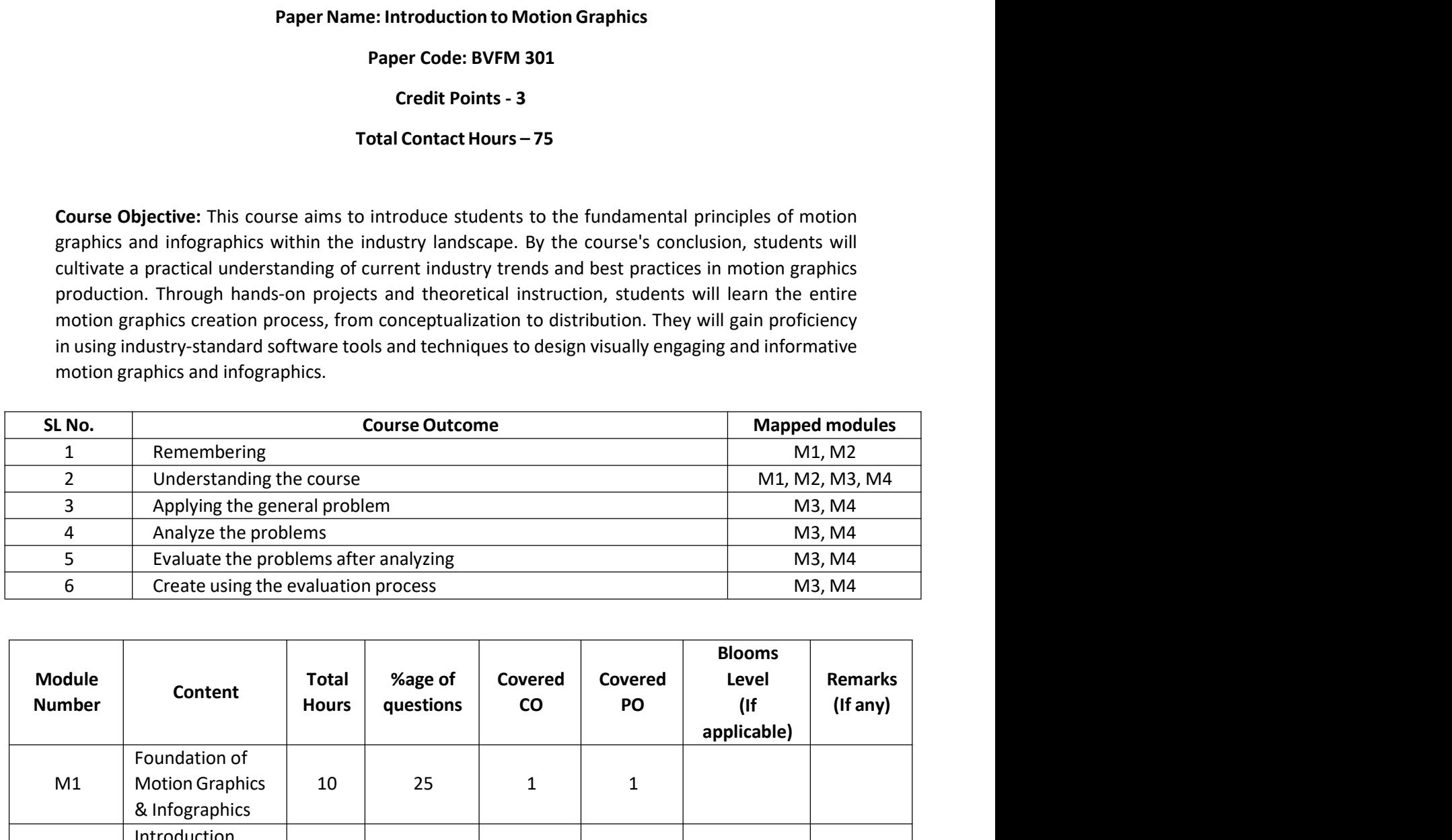

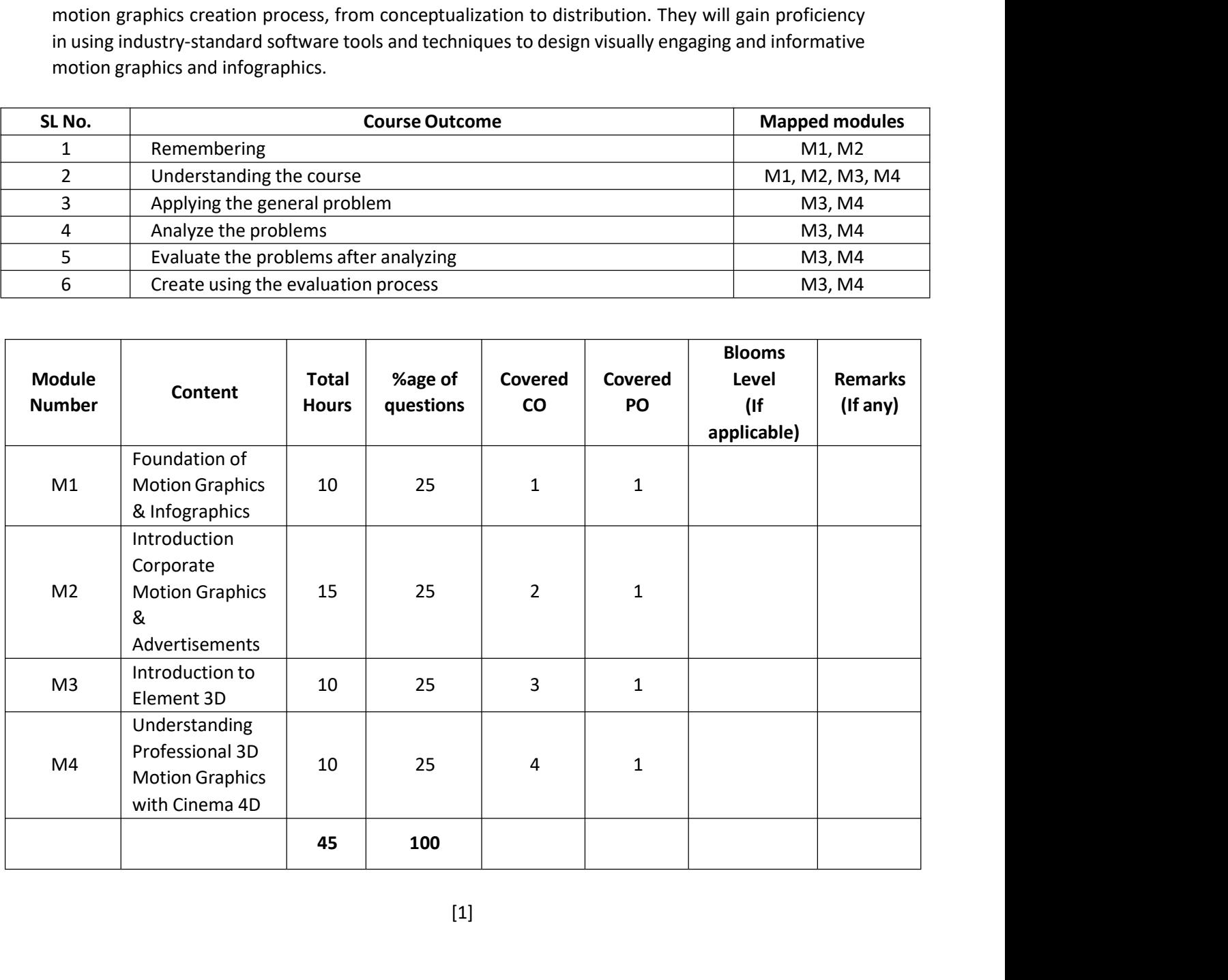

## MAULANA ABUL KALAM AZAD UNIVERSITY OF TECHNOLOGY, WEST BENGAL UL KALAM AZAD UNIVERSITY OF TECHNOLOGY, WEST BENGAL<br>(Formerly West Bengal University of Technology)<br>Syllabus of B.Sc. In VFX Film Making<br>(Effective from 2023-24 Academic Sessions)<br>Paper Name: Introduction to Motion Graphic LAM AZAD UNIVERSITY OF TECHNOLOGY, WEST BENGAL<br>
Erly West Bengal University of Technology)<br>
Syllabus of B.Sc. In VFX Film Making<br>
ective from 2023-24 Academic Sessions)<br>
Paper Name: Introduction to Motion Graphics<br>
Raper N (Effective from 2023-24 Academic Sessions) M AZAD UNIVERSITY OF TECHNOLOGY, WEST BENGAL<br>Vest Bengal University of Technology)<br>Ilabus of B.Sc. In VFX Film Making<br>ive from 2023-24 Academic Sessions)<br>Paper Name: Introduction to Motion Graphics<br>Paper Code: BVFM 301<br>Tot IIVERSITY OF TECHNOLOGY, WEST BENGAL<br>gal University of Technology)<br>D.C. In VFX Film Making<br>23-24 Academic Sessions)<br>e: Introduction to Motion Graphics<br>Paper Code: BVFM 301<br>Total Credit: 3<br>Hours of Lectures: 45 hours RSITY OF TECHNOLOGY, WEST BENGAL<br>
Iniversity of Technology)<br>
1 VFX Film Making<br>
24 Academic Sessions)<br>
troduction to Motion Graphics<br>
Frecode: BVFM 301<br>
Total Credit: 3<br>
Interval Credit: 3<br>
And Credit: 45 hours

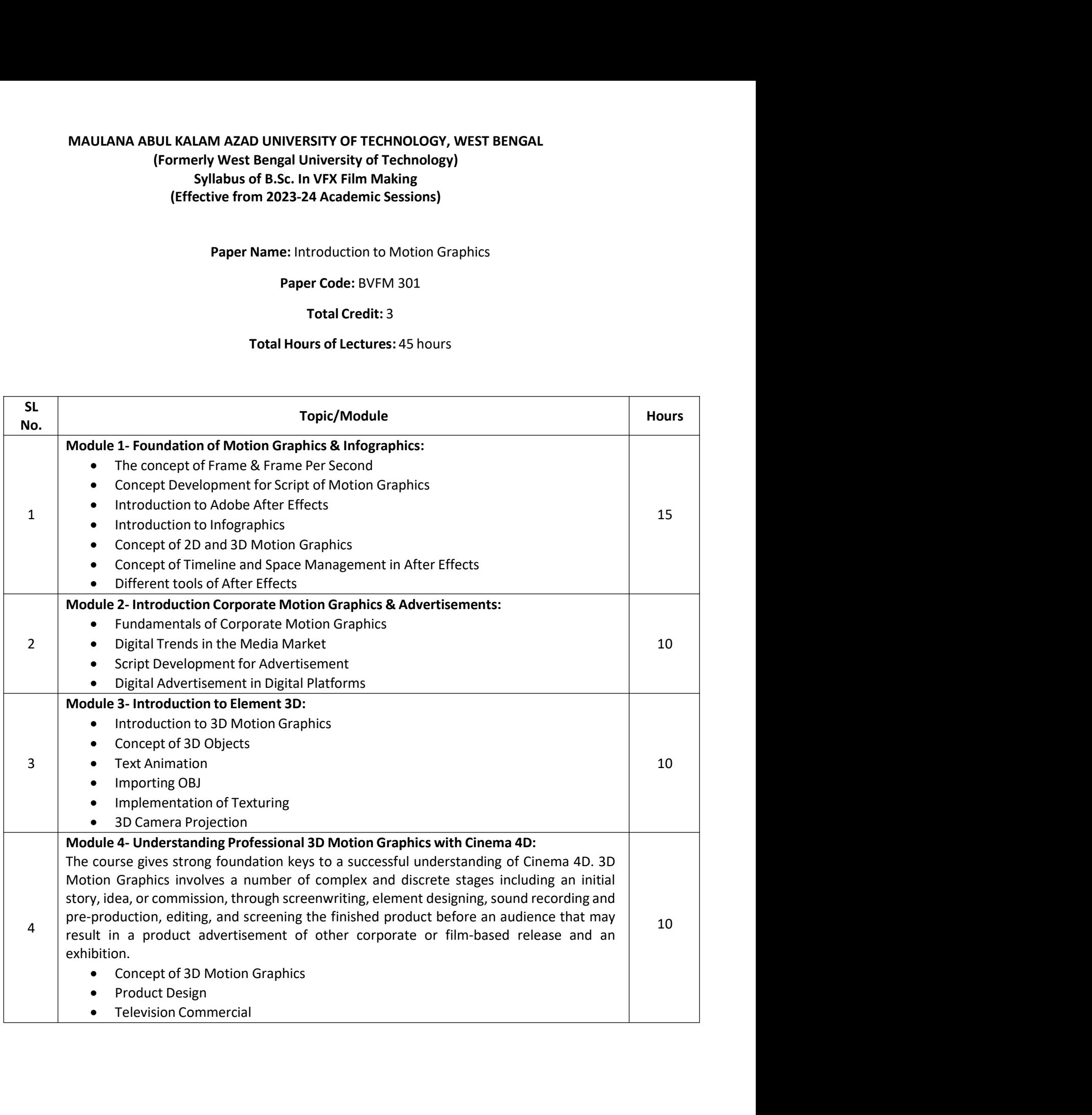

## MAULANA ABUL KALAM AZAD UNIVERSITY OF TECHNOLOGY, WEST BENGAL UL KALAM AZAD UNIVERSITY OF TECHNOLOGY, WEST BENGAL<br>(Formerly West Bengal University of Technology)<br>Syllabus of B.Sc. In VFX Film Making<br>(Effective from 2023-24 Academic Sessions)<br>g:<br>Motion: Fundamentals and Techniques of LAM AZAD UNIVERSITY OF TECHNOLOGY, WEST BENGAL<br>erly West Bengal University of Technology)<br>Syllabus of B.Sc. In VFX Film Making<br>ective from 2023-24 Academic Sessions)<br>n: Fundamentals and Techniques of Motion Design - Austin (Effective from 2023-24 Academic Sessions) MAULANA ABUL KALAM AZAD UNIVERSITY OF TECHNOLOGY, WEST BENGAL<br>
(Formerly West Bengal University of Technology)<br>
Syllabus of B.Sc. In VFX Film Making<br>
(Effective from 2023-24 Academic Sessions)<br>
Suggested Reading:<br>
1. Desig MAULANA ABUL KALAM AZAD UNIVERSITY OF TECHNOLOGY, WEST BENGAL<br>
(Formerly West Bengal University of Technology)<br>
Syllabus of B.Sc. In VFX Film Making<br>
(Effective from 2023-24 Academic Sessions)<br>
2. Design for Motion: Fundam MAULANA ABUL KALAM AZAD UNIVERSITY OF TECHNOLOGY, WEST BENGAL<br>
(Formerly West Bengal University of Technology)<br>
Syllabus of B.Sc. In VFX Film Making<br>
(Effective from 2023-24 Academic Sessions)<br>
gested Reading:<br>
1. Design f MAULANA ABUL KALAM AZAD UNIVERSITY OF TECHNOLOGY, WEST BENGAL<br>
5. (Formerly West Bengal University of Technology)<br>
5. Syllabus of B.Sc. In VFX Film Making<br>
(Effective from 2023-24 Academic Sessions)<br>
1. Design for Motion: MAULANA ABUL KALAM AZAD UNIVERSITY OF TECHNOLOGY, WEST BENGAL<br>
[Formerly West Bengal University of Technology)<br>
Syllabus of B.Sc. In VFX Film Making<br>
(Effective from 2023-24 Academic Sessions)<br>
1. Design for Motion: Fundam MAULANA ABUL KALAM AZAD UNIVERSITY OF TECHNOLOGY, WEST BENGAL<br>
[Formerly West Bengal University of Technology)<br>
Syllabus of B.Sc. In VFX Film Making<br>
gested Reading:<br>
1. Design for Motion: Fundamentals and Techniques of Mo ULANA ABUL KALAM AZAD UNIVERSITY OF TECHNOLOGY, WEST BENGAL<br>
(Formerly West Bengal University of Technology)<br>
Syllabus of B.Sc. In VFX Film Making<br>
(Effective from 2023-24 Academic Sessions)<br>
ed Reading:<br>
Design for Motion M AZAD UNIVERSITY OF TECHNOLOGY, WEST BENGAL<br>V West Bengal University of Technology)<br>Ilabus of B.Sc. In VFX Film Making<br>ive from 2023-24 Academic Sessions)<br>Fundamentals and Techniques of Motion Design - Austin Shaw<br>aphics INVERSITY OF TECHNOLOGY, WEST BENGAL<br>Sc. In VFX Film Making<br>Sc. In VFX Film Making<br>23-24 Academic Sessions)<br>als and Techniques of Motion Design - Austin Shaw<br>After Effects - Trish Meyer<br>Meyer<br>teps for Creating Animation an

- 
- 
- 
- 
- 

I VFX Film Making<br>
4 Academic Sessions)<br>
A Cademic Sessions<br>
Teffects - Trish Meyer<br>
Ferencial credition and Motion Graphics - Liz Blazer<br>
Indeem Branding and Marketing - Prof. Soumen Das<br>
Indeem Branding and Marketing - P Im 2023-24 Adademic Sessions)<br>
mentals and Techniques of Motion Design - Austin Shaw<br>
with After Effects - Trish Meyer<br>
Trish Meyer<br>
pripe Steps for Creating Animation and Motion Graphics - Liz Blazer<br>
phics in Modern Bran 1. Design for Motion: Fundamentals and Techniques of Motion Design - Austin Shaw<br>
2. Creating Motion Graphics with After Effects - Trish Meyer<br>
3. After Effects Apprentice - Trish Meyer<br>
4. Animated Storytelling: Simple St 1. Design for Motion: Fundamentals and Techniques of Motion Design - Austin Shaw<br>
2. Creating Motion Graphics with After Effects - Trish Meyer<br>
3. After Effects Apprentice - Trish Meyer<br>
4. Animated Storytelling: Simple St 2. Creating Motion Graphics with After Effects - Trish Meyer<br>
3. After Effects Apprentice - Trish Meyer<br>
4. Animated Storytelling: Simple Steps for Creating Animation and Motion Graphics - Liz Blazer<br>
5. The Impact of Moti 3. After Effects Apprentice - Trish Meyer<br>4. Animated Storytelling: Simple Steps for Creating Animation and Motion Graphics - Liz Blazer<br>5. The Impact of Motion Graphics in Modern Branding and Marketing – Prof. Soumen Das<br> 3. Alter Erlects Apprentice - This Meyer<br>
4. Animated Storytelling: Simple Steps for Creating Animation and Motion Graphics - Liz Blazer<br>
5. The Impact of Motion Graphics in Modern Branding and Marketing – Prof. Soumen Das 4. Animated Storytelling: Simple Steps for Creating Animation and Motion Graphics - Liz Blazer<br>5. The Impact of Motion Graphics in Modern Branding and Marketing – Prof. Soumen Das<br>6. (Research Article)<br>**Paper Name:** Introd 5. The Impact of Motion Graphics in Modern Branding and Marketing – Prof. Soumen Da<br>
(Research Article)<br> **Paper Name:** Introduction to Motion Graphics<br> **Paper Code:** BVFM 391<br> **Total redit:** 2<br> **Course Objective:** This cou **Paper Name:** Introduction to Motion Graphics<br> **Paper Code:** BVFM 391<br> **Total credit: 2**<br> **Total credit: 2**<br> **Total credit: 2**<br> **Course Objective:** This course aims to introduce students to the fundamental principles of mo

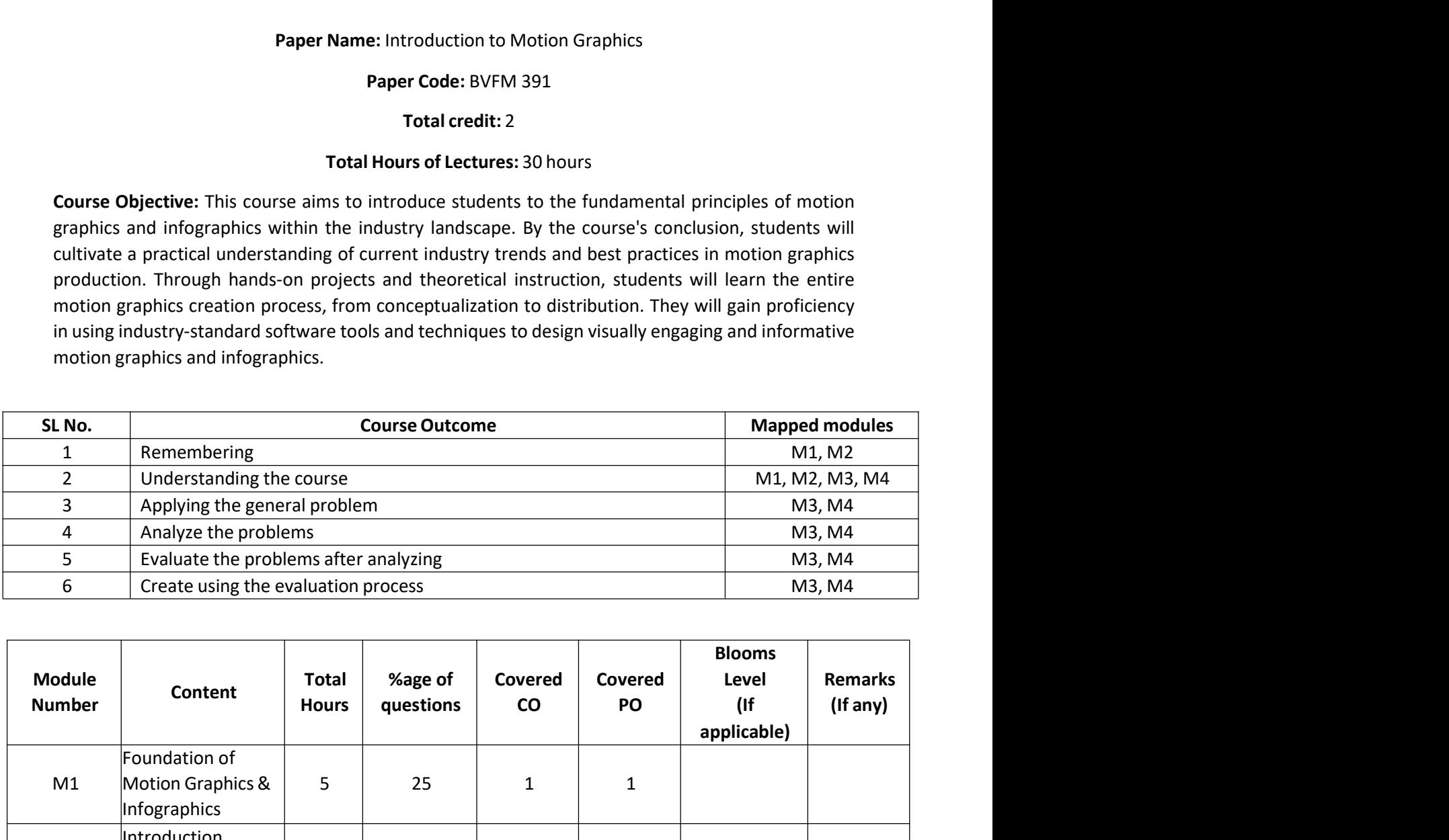

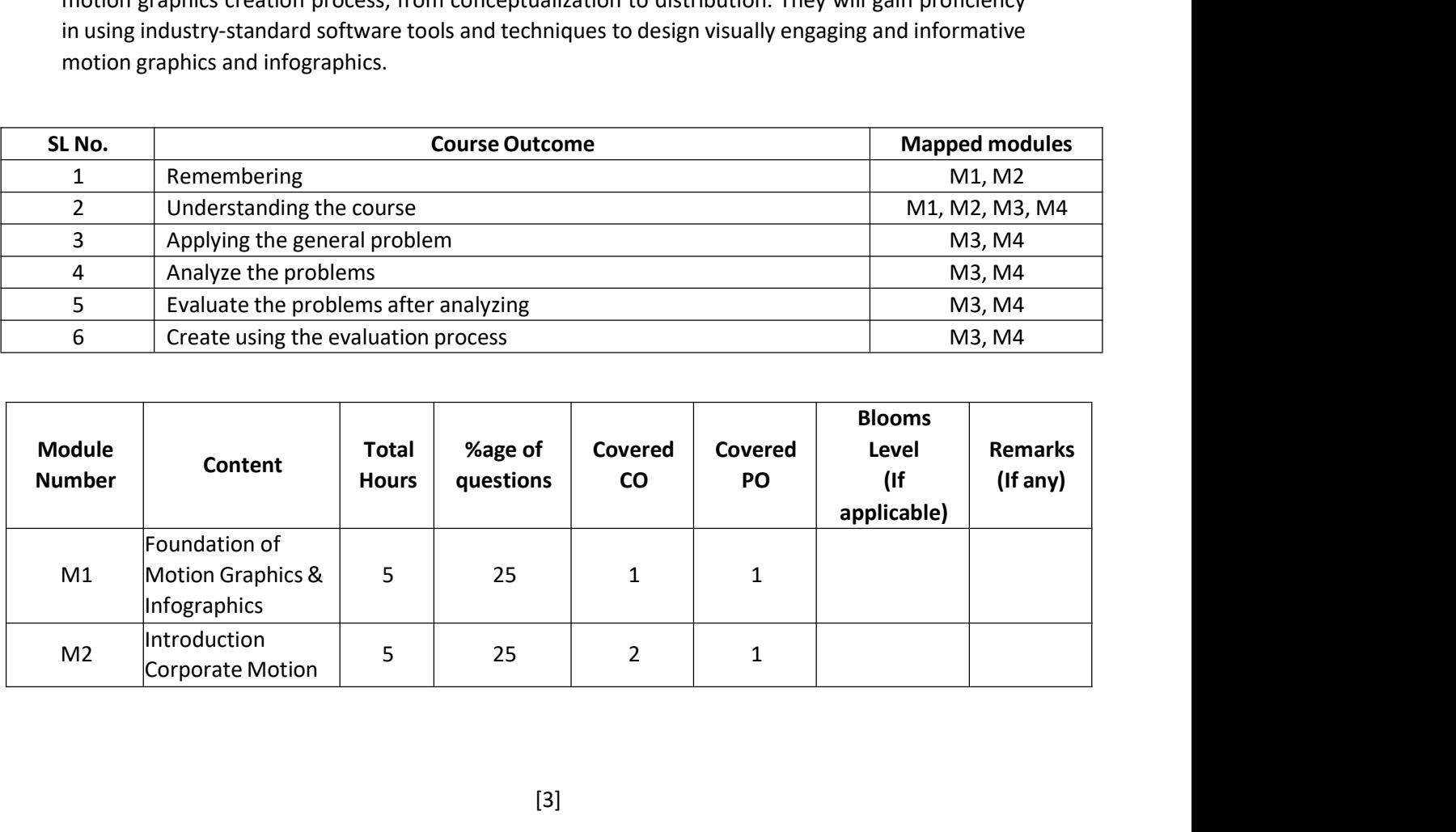

## MAULANA ABUL KALAM AZAD UNIVERSITY OF TECHNOLOGY, WEST BENGAL (Effective from 2023-24 Academic Sessions)

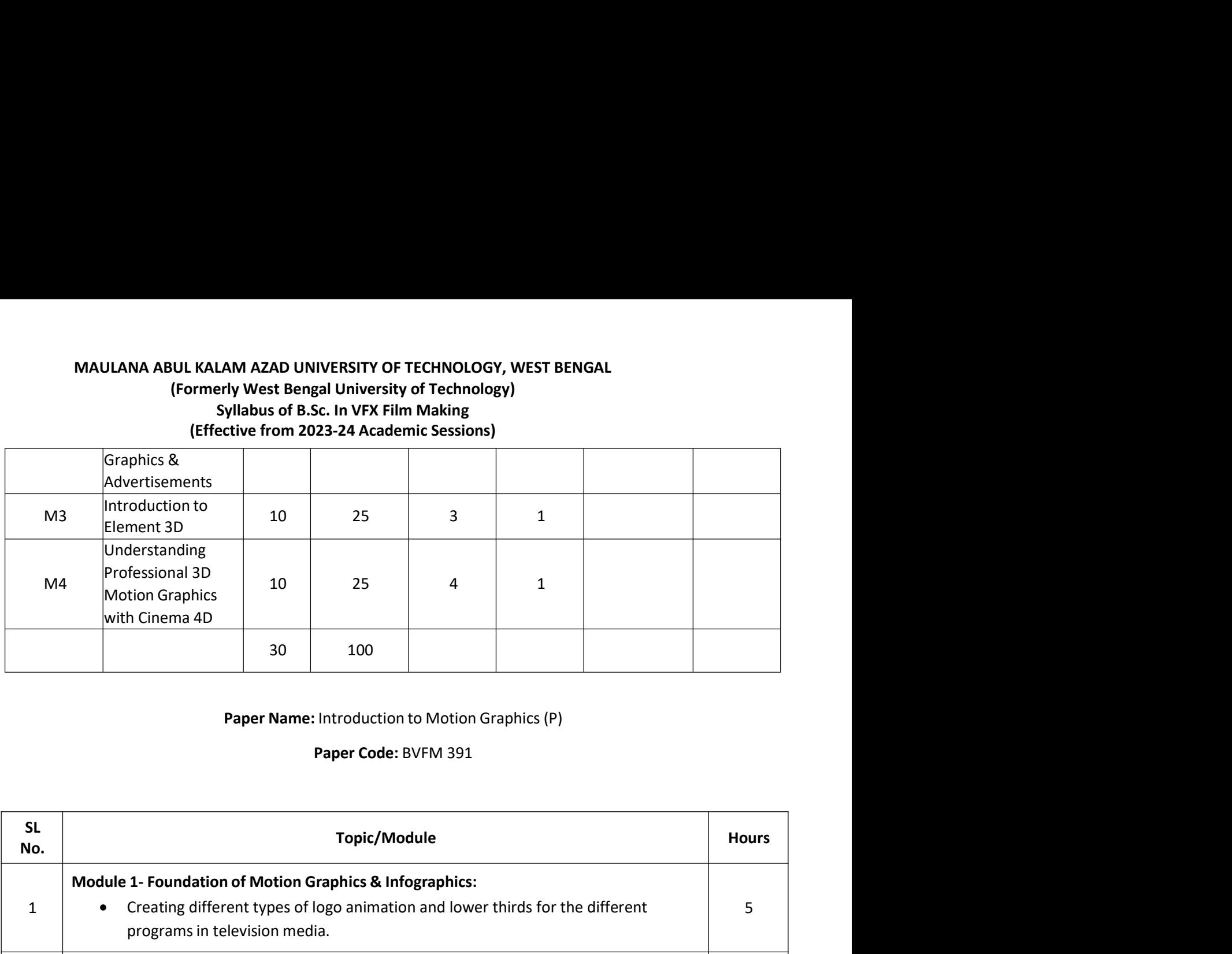

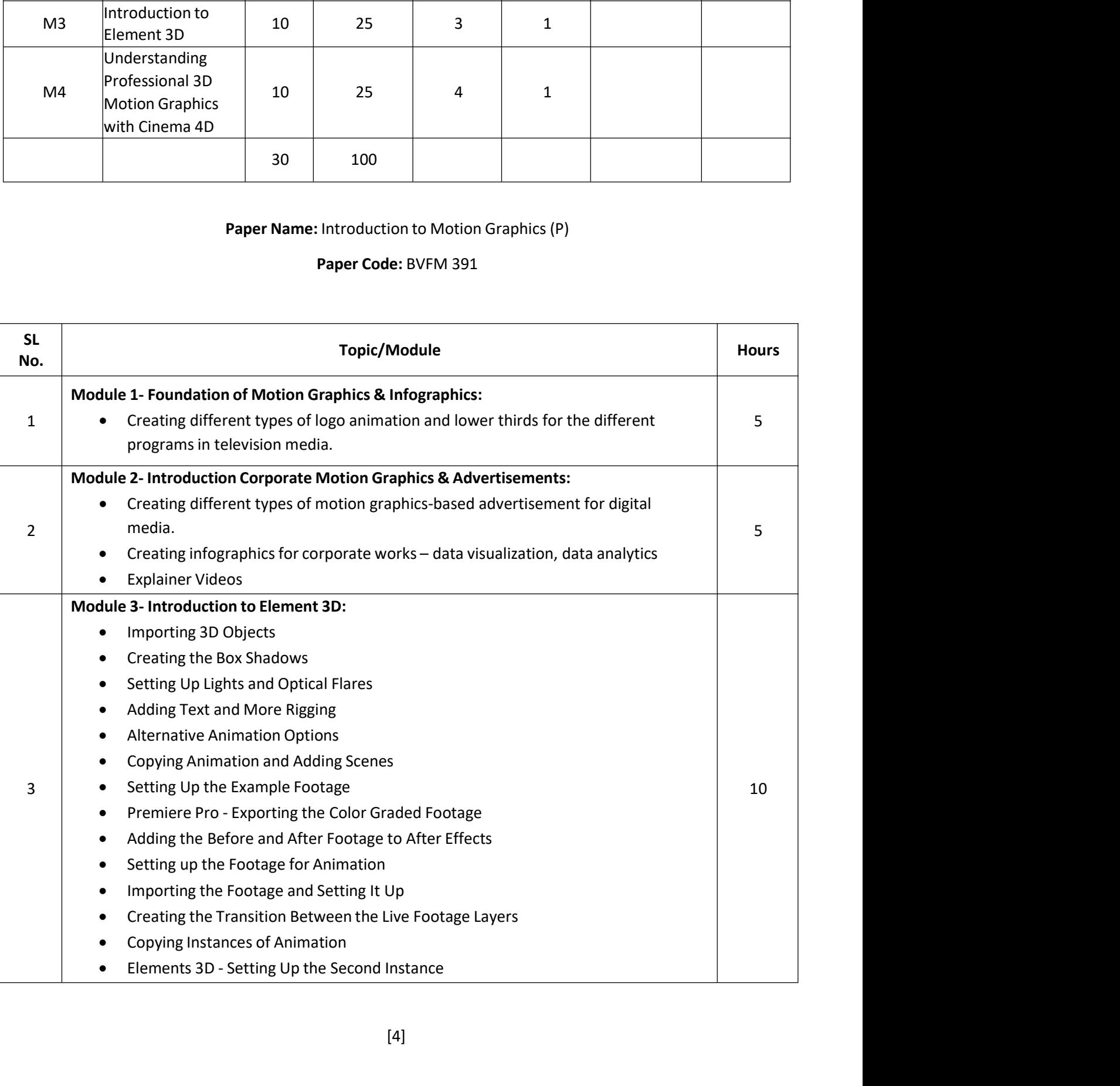

## MAULANA ABUL KALAM AZAD UNIVERSITY OF TECHNOLOGY, WEST BENGAL (Effective from 2023-24 Academic Sessions)

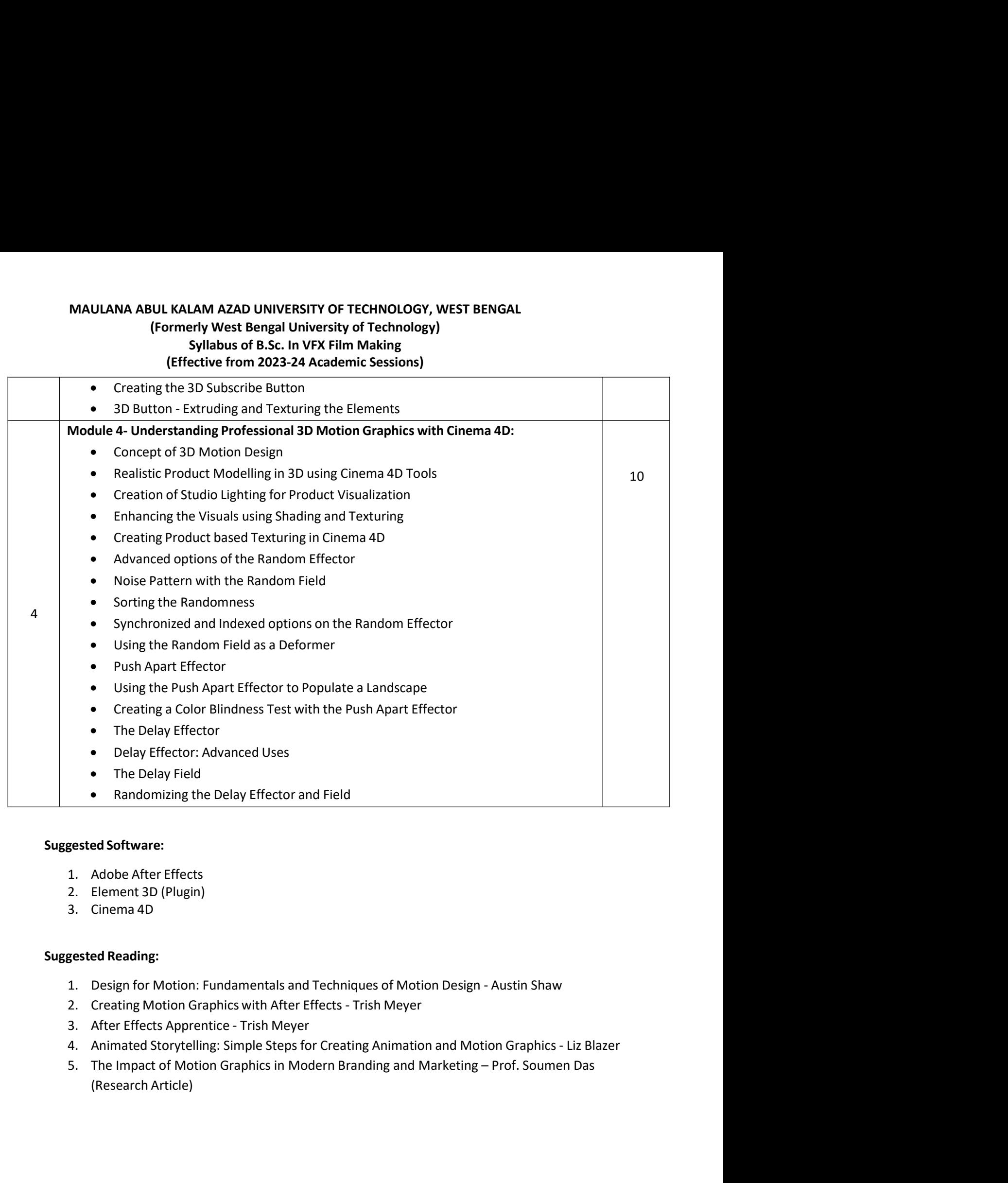

- 
- 
- 

- 
- 
- 
- 
- 

# MAULANA ABUL KALAM AZAD UNIVERSITY OF TECHNOLOGY, WEST BENGAL<br>(Formerly West Bengal University of Technology)<br>Syllabus of B.Sc. In VFX Film Making<br>(Effective from 2023-24 Academic Sessions) UL KALAM AZAD UNIVERSITY OF TECHNOLOGY, WEST BENGAL<br>(Formerly West Bengal University of Technology)<br>Syllabus of B.Sc. In VFX Film Making<br>(Effective from 2023-24 Academic Sessions)<br>Paper Code: BVFM 302 LAM AZAD UNIVERSITY OF TECHNOLOGY, WEST BENGAL<br>Priy West Bengal University of Technology)<br>Syllabus of B.Sc. In VFX Film Making<br>ective from 2023-24 Academic Sessions)<br>Paper Code: BVFM 302 EXALAM AZAD UNIVERSITY OF TECHNOLOGY, WEST BENGAL<br>
Irmerly West Bengal University of Technology)<br>
Syllabus of B.Sc. In VFX Film Making<br>
(Effective from 2023-24 Academic Sessions)<br>
Paper Code: BVFM 302<br>
Credit Points - 3 ZAD UNIVERSITY OF TECHNOLOGY, WEST BENGAL<br>est Bengal University of Technology)<br>us of B.Sc. In VFX Film Making<br>from 2023-24 Academic Sessions)<br>Paper Code: BVFM 302<br>Credit Points - 3<br>otal Contact Hours – 75 O UNIVERSITY OF TECHNOLOGY, WEST BENGAL<br>Bengal University of Technology)<br>of B.Sc. In VFX Film Making<br>m 2023-24 Academic Sessions)<br>er Code: BVFM 302<br>Credit Points - 3<br>Contact Hours – 75<br>ovide students with a comprehensive i AZAD UNIVERSITY OF TECHNOLOGY, WEST BENGAL<br>Vest Bengal University of Technology)<br>bus of B.Sc. In VFX Film Making<br>e from 2023-24 Academic Sessions)<br>Paper Code: BVFM 302<br>Credit Points - 3<br>Total Contact Hours – 75<br>o provide s

MAULANA ABUL KALAM AZAD UNIVERSITY OF TECHNOLOGY, WEST BENGAL<br>
(Formerly West Bengal University of Technology)<br>
Syllabus of B.Sc. In VFX Film Making<br>
(Effective from 2023-24 Academic Sessions)<br>
Paper Code: BVFM 302<br>
Credit MAULANA ABUL KALAM AZAD UNIVERSITY OF TECHNOLOGY, WEST BENGAL<br>
(Formerly West Bengal University of Technology)<br>
Syllabus of B.Sc. In VFX Film Making<br>
(Effective from 2023-24 Academic Sessions)<br>
Paper Code: BVFM 302<br>
Credit MAULANA ABUL KALAM AZAD UNIVERSITY OF TECHNOLOGY, WEST BENGAL<br>
[Formerly West Bengal University of Technology]<br>
Syllabus of B.Sc. In VFX Film Making<br>
[Effective from 2023-24 Academic Sessions]<br>
Paper Code: BVFM 302<br>
Credit MAULANA ABUL KALAM AZAD UNIVERSITY OF TECHNOLOGY, WEST BENGAL<br>
(Formerly West Bengal University of Technology)<br>
Syllabus of B.Sc. In VFX Film Making<br>
(Effective from 2023-24 Academic Sessions)<br>
Paper Code: BVFM 302<br>
Credit MAULANA ABUL KALAM AZAD UNIVERSITY OF TECHNOLOGY, WEST BENGAL<br>
[Formerly West Bengal University of Technology]<br>
Syllabus of B.Sc. In VFX Film Making<br>
(Effective from 2023-24 Academic Sessions)<br>
Paper Code: BVFM 302<br>
Credit MAULANA ABUL KALAM AZAD UNIVERSITY OF TECHNOLOGY, WEST BENGAL<br>
(Formerly west Bengal University of Technology)<br>
Syllabus of B.Sc. In VFX Film Making<br>
(Effective from 2023-24 Academic Sessions)<br>
Paper Code: BVFM 302<br>
Credit (Formerly West Bengal University of Technology)<br>
Syllabus of B.Sc. In VFX Film Making<br>
(Effective from 2023-24 Academic Sessions)<br>
Paper Code: BVFM 302<br>
Paper Code: BVFM 302<br>
Credit Points - 3<br>
Total Contact Hours – 75<br>
Co Effective from 2023-24 Academic Sessions)<br>
Paper Code: BVFM 302<br>
Credit Points - 3<br>
Total Contact Hours - 75<br>
Course Objective: This course aims to provide students with a comprehensive introduction to the<br>
visual effects

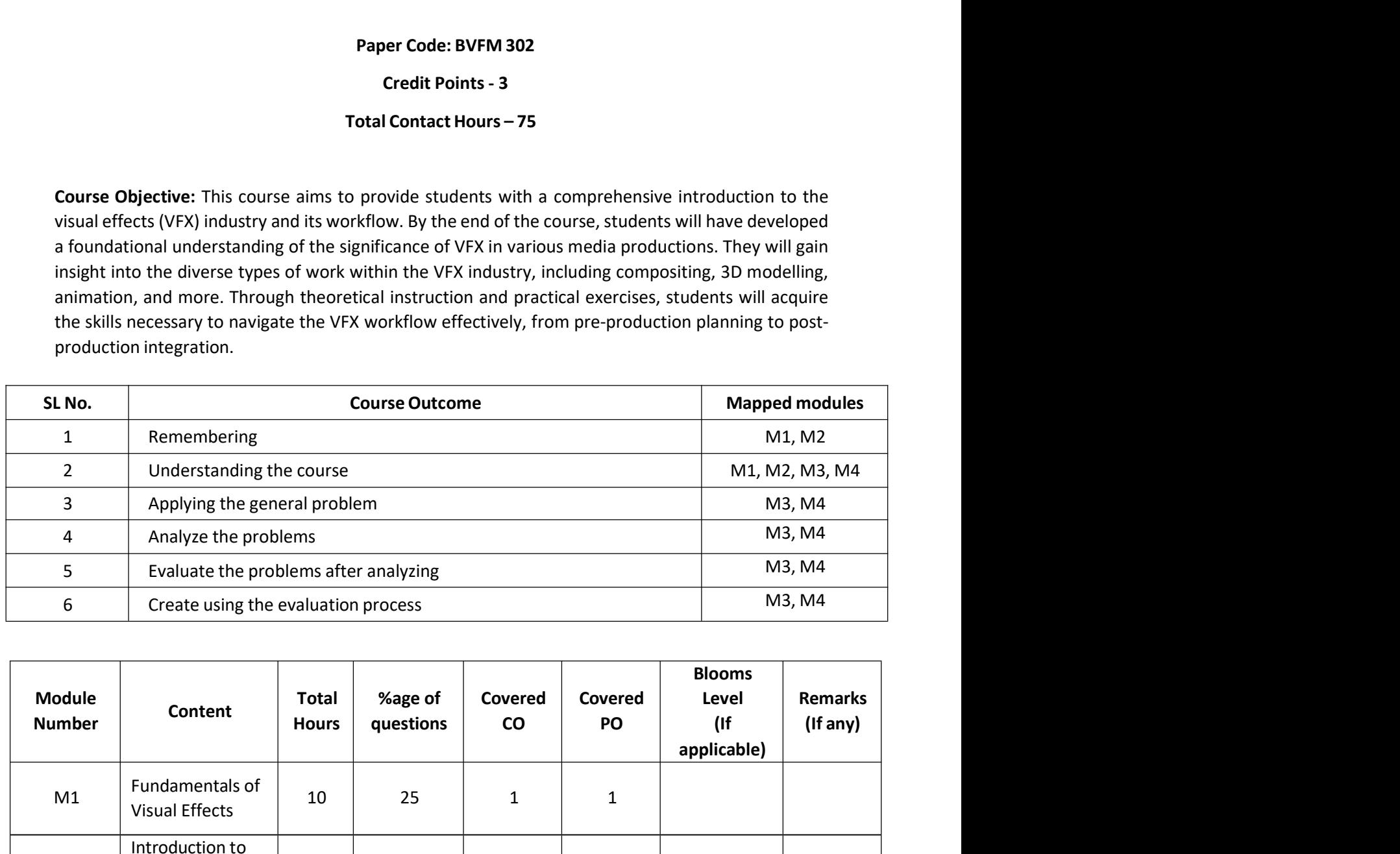

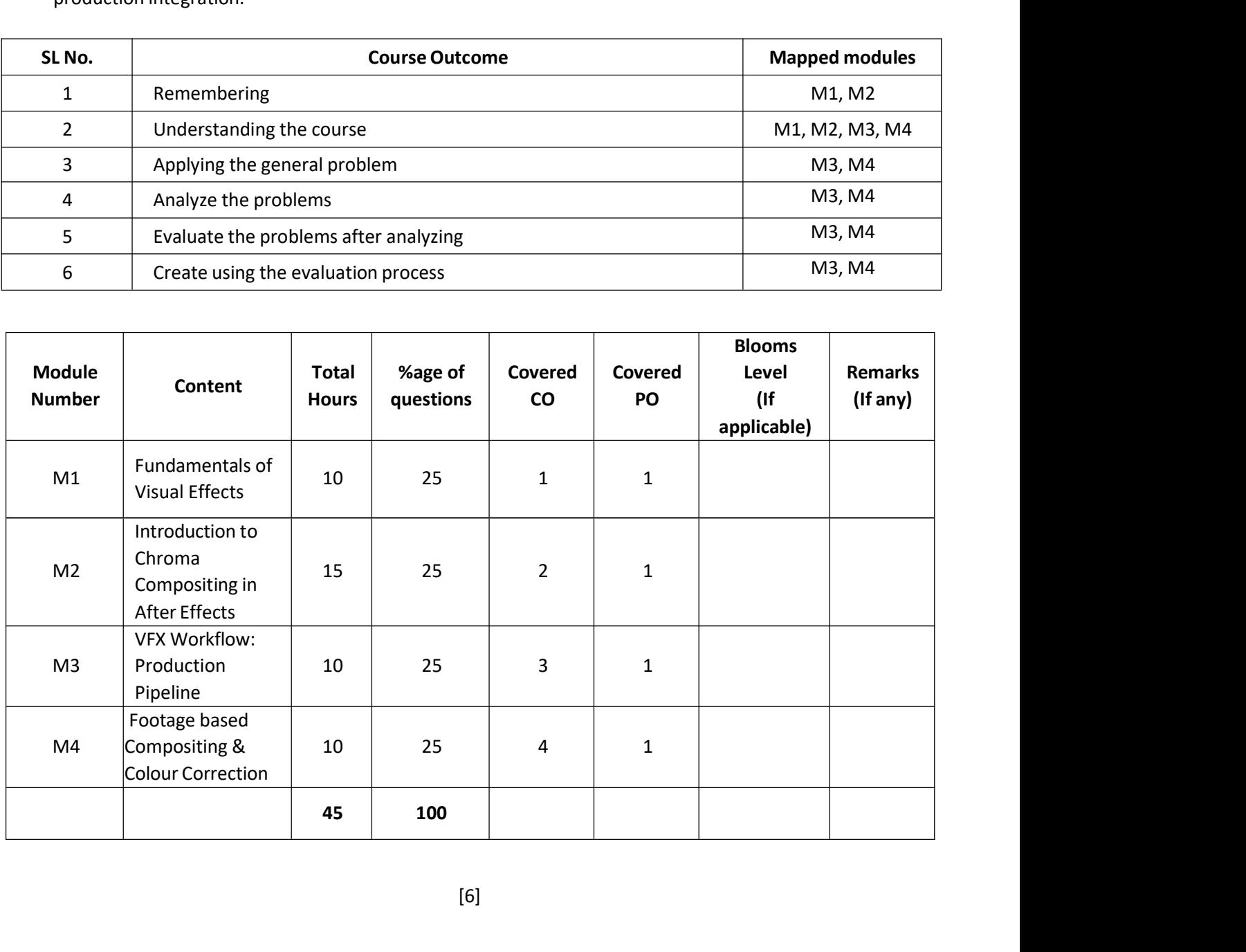

# MAULANA ABUL KALAM AZAD UNIVERSITY OF TECHNOLOGY, WEST BENGAL<br>(Formerly West Bengal University of Technology)<br>Syllabus of B.Sc. In VFX Film Making<br>(Effective from 2023-24 Academic Sessions) UL KALAM AZAD UNIVERSITY OF TECHNOLOGY, WEST BENGAL<br>(Formerly West Bengal University of Technology)<br>Syllabus of B.Sc. In VFX Film Making<br>(Effective from 2023-24 Academic Sessions)<br>Paper Code: BVFM 302 LAM AZAD UNIVERSITY OF TECHNOLOGY, WEST BENGAL<br>Priy West Bengal University of Technology)<br>Syllabus of B.Sc. In VFX Film Making<br>ective from 2023-24 Academic Sessions)<br>Paper Code: BVFM 302 EXALAM AZAD UNIVERSITY OF TECHNOLOGY, WEST BENGAL<br>
Irmerly West Bengal University of Technology)<br>
Syllabus of B.Sc. In VFX Film Making<br>
(Effective from 2023-24 Academic Sessions)<br>
Paper Code: BVFM 302<br>
Total Credit: 3 ZAD UNIVERSITY OF TECHNOLOGY, WEST BENGAL<br>est Bengal University of Technology)<br>us of B.Sc. In VFX Film Making<br>from 2023-24 Academic Sessions)<br>Paper Code: BVFM 302<br>Total Credit: 3<br>Hours of Lectures: 45 hours UNIVERSITY OF TECHNOLOGY, WEST BENGAL<br>
Engal University of Technology)<br>
F B.Sc. In VFX Film Making<br>
1 2023-24 Academic Sessions)<br>
Per Code: BVFM 302<br>
Total Credit: 3<br>
Irs of Lectures: 45 hours<br>
Anis (Modulo AM AZAD UNIVERSITY OF TECHNOLOGY, WEST BENGAL<br>
I'ly West Bengal University of Technology)<br>
yllabus of B.Sc. In VFX Film Making<br>
tive from 2023-24 Academic Sessions)<br>
Paper Code: BVFM 302<br>
Total Credit: 3<br>
Total Hours of Le

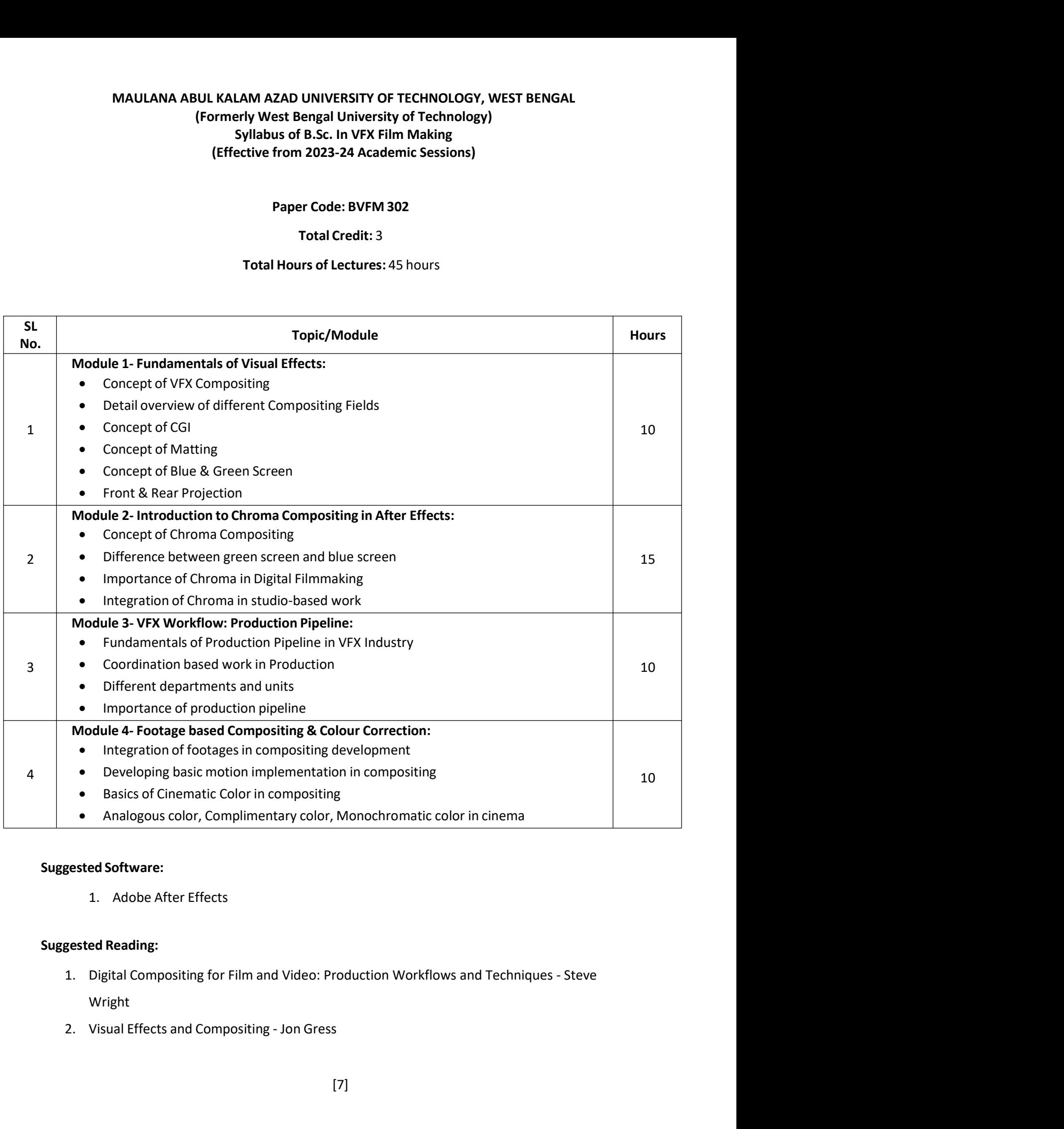

- Wright
- 

## MAULANA ABUL KALAM AZAD UNIVERSITY OF TECHNOLOGY

- 
- LANA ABUL KALAM AZAD UNIVERSITY OF TECHNOLOGY<br>Syllabus of B.Sc. in VFX Film Making (NEP Based CBCS)<br>Effective from Academic Session 2023-2024<br>sual Effects: Essentials for the Aspiring Artist Steve Wright<br>gital Compositin
- ABUL KALAM AZAD UNIVERSITY OF TECHNOLOGY<br>bus of B.Sc. in VFX Film Making (NEP Based CBCS)<br>Effective from Academic Session 2023-2024<br>Effects: Essentials for the Aspiring Artist Steve Wright<br>Compositing: Essential Tools an 3. Compositing Visual Effects: Essentials for the Aspiring (NEP Based CBCS)<br>3. Compositing Visual Effects: Essentials for the Aspiring Artist - Steve Wright<br>3. Compositing Visual Effects: Essentials for the Aspiring Artist MAULANA ABUL KALAM AZAD UNIVERSITY OF TECHNOLOGY<br>
5yllabus of B.Sc. in VFX Film Making (NEP Based CBCS)<br>
Effective from Academic Session 2023-2024<br>
3. Compositing Visual Effects: Essentials for the Aspiring Artist - Steve MAULANA ABUL KALAM AZAD UNIVERSITY OF TECHNOLOGY<br>Syllabus of B.Sc. in VFX Film Making (NEP Based CBCS)<br>Effective from Academic Session 2023-2024<br>3. Compositing Visual Effects: Essentials for the Aspiring Artist - Steve Wri MAULANA ABUL KALAM AZAD UNIVERSITY OF TECHNOLOGY<br>Syllabus of B.Sc. in VFX Film Making (NEP Based CBCS)<br>Effective from Academic Session 2023-2024<br>Compositing Visual Effects: Essentials for the Aspiring Artist - Steve Wright **A ABUL KALAM AZAD UNIVERSITY OF TECHNOLOGY**<br>
bus of B.Sc. in VFX Film Making (NEP Based CBCS)<br>
Effective from Academic Session 2023-2024<br>
Effects: Essentials for the Aspiring Artist - Steve Wright<br>
Compositing: Essential LAM AZAD UNIVERSITY OF TECHNOLOGY<br>
. in VFX Film Making (NEP Based CBCS)<br>
rom Academic Session 2023-2024<br>
entials for the Aspiring Artist - Steve Wright<br>
g: Essential Tools and Techniques - Lee Lanier<br>
In Cinema: A Journey

**I AZAD UNIVERSITY OF TECHNOLOGY**<br> **FX Film Making (NEP Based CBCS)**<br> **Academic Session 2023-2024**<br>
Is for the Aspiring Artist - Steve Wright<br>
sential Tools and Techniques - Lee Lanier<br>
remema: A Journey From Practical Eff L KALAM AZAD UNIVERSITY OF TECHNOLOGY<br>
B.Sc. in VFX Film Making (NEP Based CBCS)<br>
ive from Academic Session 2023-2024<br>
:: Essentials for the Aspiring Artist - Steve Wright<br>
sisting: Essential Tools and Techniques - Lee Lan Experimental About A Course Objective: This course aims to provide the VFR in Making (NFP Based CBCS)<br>
Effective from Academic Session 2023-2024<br>
3. Compositing Visual Effects: Essential Tools and Techniques - Lee Lanier<br> Syllabus of B.Sc. in VFX Film Making (NEP Based CBCS)<br>
Effective from Academic Session 2023-2024<br>
3. Compositing Visual Effects: Its constrained Tools and Techniques - Lee Lanier<br>
5. The Evolution Of Visual Effects In Cine Effective from Academic Session 2023-2024<br>
3. Compositing Visual Effects: Essential for the Aspiring Artist - Steve Wright<br>
4. Professional Digital Compositing: Essential Tools and Techniques - Lee Lanier<br>
5. The Evolution 3. Compositing Visual Effects: Essentials for the Aspiring Artist - Steve Wright<br>
4. Professional Digital Compositing: Essential Tools and Techniques - Lee Lanier<br>
5. The Evolution Of Visual Effects In Cinema: A Journey Fr animation, and more. Through theoretical instruction and practical exercises, students will also<br>
The Evolution of Visual Effects In Cinema: A Journey From Practical Effects To CGI-<br>
Prof. Soumen Das (Research Article)<br> **P** 4. Professional Digital Compositing: Essential Tools and Techniques - Lee Lanier<br>
5. The Evolution Of Visual Effects In Cinema: A Journey From Practical Effects To CGI-<br>
Prof. Soumen Das (Research Article)<br> **Paper Name:** I 5. The Evolution Of Visual Effects In Cinema: A Journey From Practical Effects Tc<br>
Prof. Soumen Das (Research Article)<br> **Paper Name:** Introduction to Visual Effects (P)<br> **Paper Name:** Introduction to Visual Effects (P)<br> **P** Prot. Soumen Das (Research Article)<br> **Paper Name:** Introduction to Visual Effects (P)<br> **Paper Code:** BVFM 392<br> **Total credit: 2**<br> **Total credit: 2**<br> **Total credit: 2**<br> **Total credit: 2**<br> **SCOURS COURS Objective:** This cou

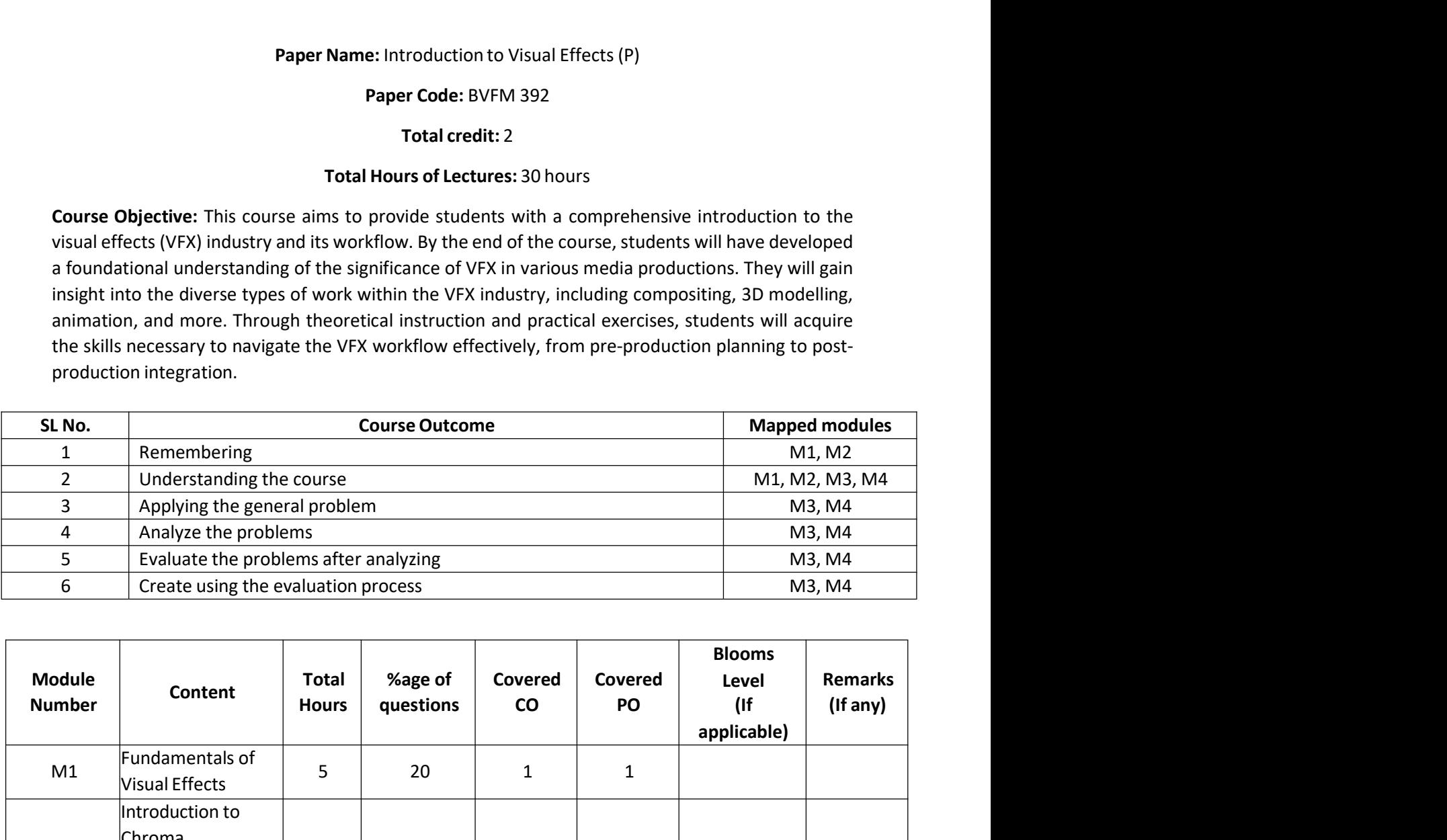

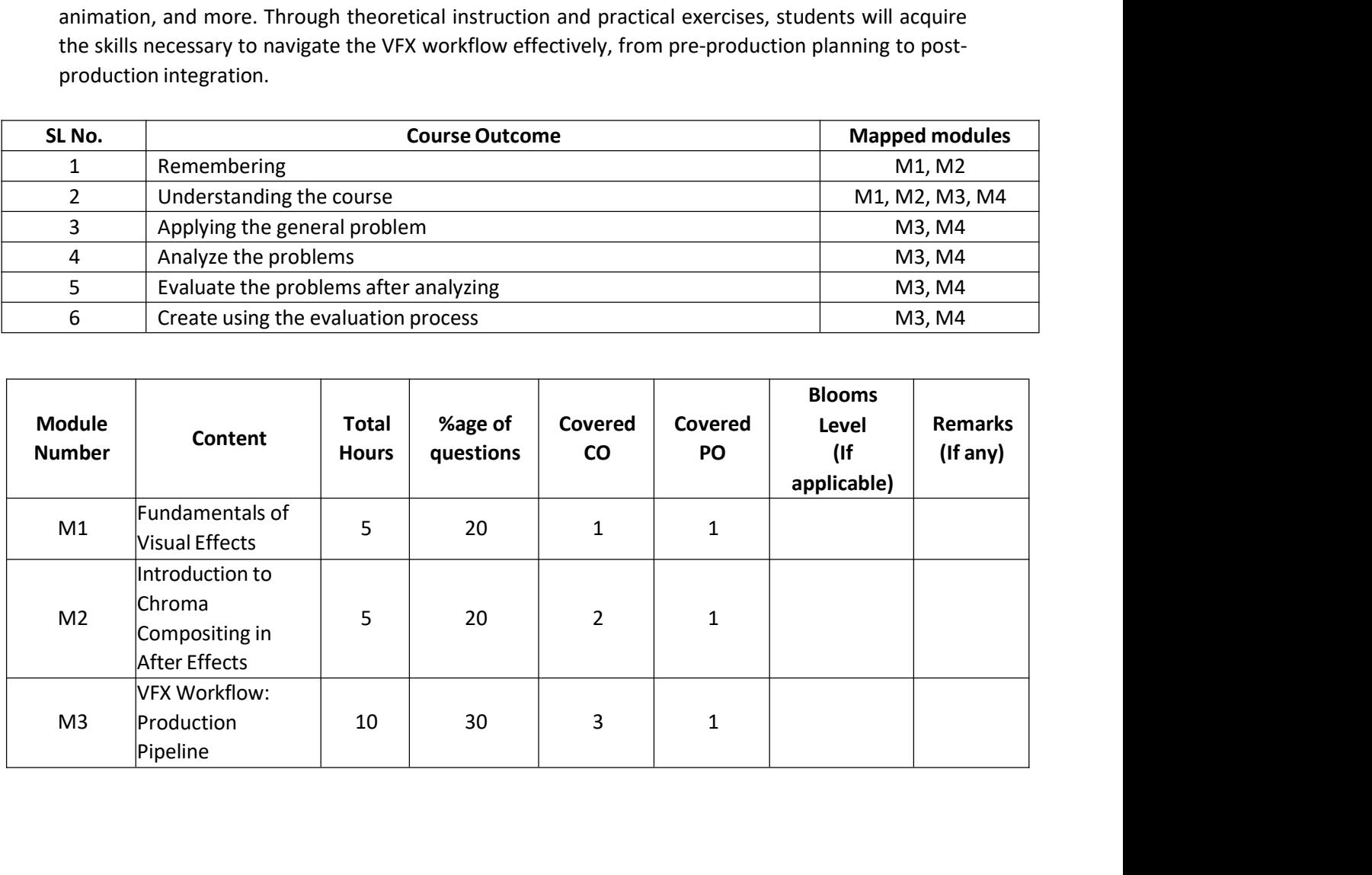

## MAULANA ABUL KALAM AZAD UNIVERSITY OF TECHNOLOGY

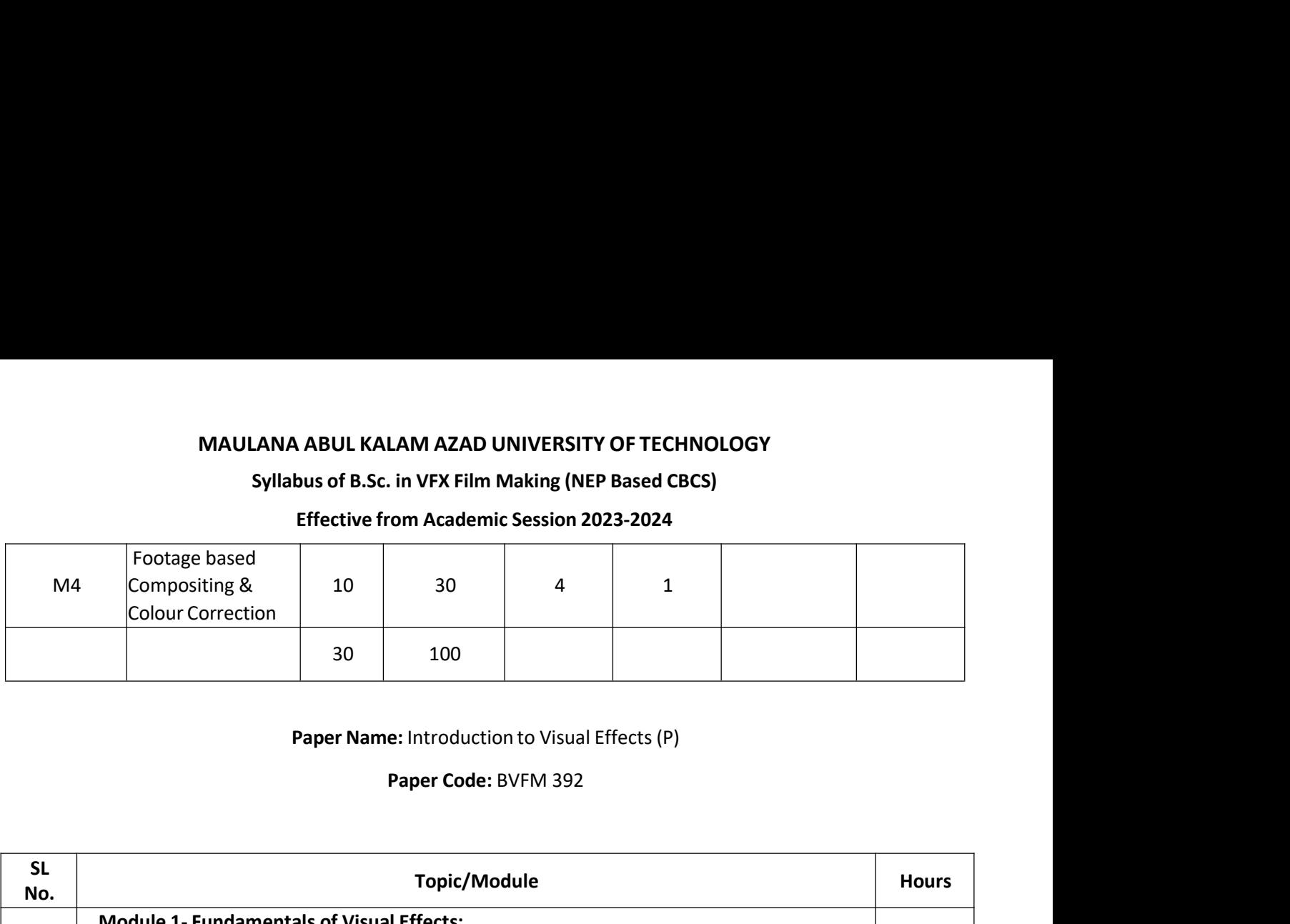

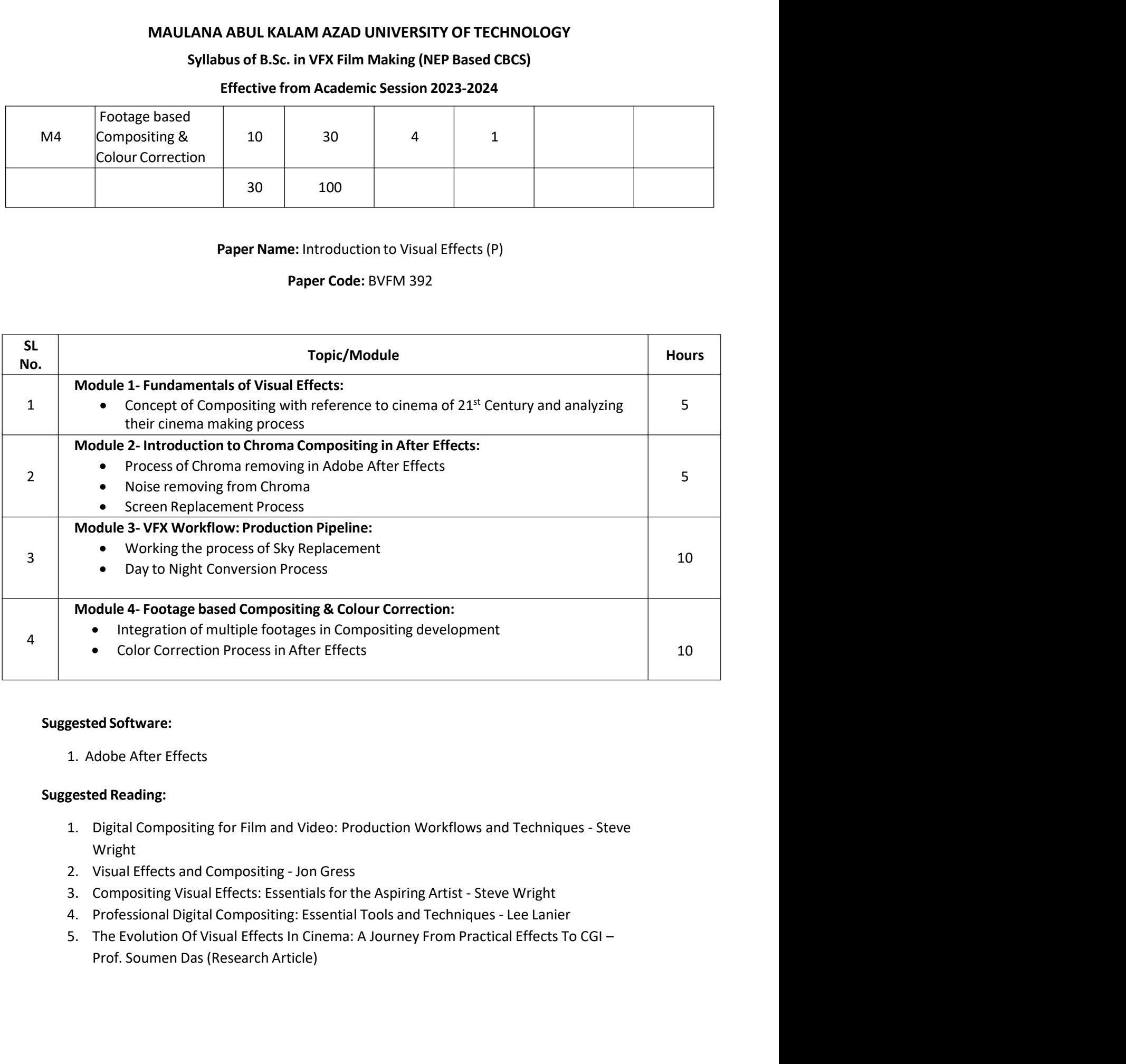

- Wright
- 
- 
- 
-